kadai6.c Page 1 1 /\*----------------------------------------------------------------------------\*/  $2 \frac{1}{8}$   $2 \frac{1}{8}$   $2 \frac{1}{8}$   $2 \frac{1}{8}$   $2 \frac{1}{8}$   $2 \frac{1}{8}$   $2 \frac{1}{8}$   $2 \frac{1}{8}$   $2 \frac{1}{10}$   $2 \frac{1}{10}$   $2 \frac{1}{10}$   $2 \frac{1}{10}$   $2 \frac{1}{10}$   $2 \frac{1}{10}$   $2 \frac{1}{10}$   $2 \frac{1}{10}$   $2 \frac{1}{10}$   $2 \frac{1}{10}$   $2 \frac{1}{10}$   $3'$  \* \* \* /  $4 / *$  HP () \*/  $5 / *$  \*/\* 6  $\frac{1}{2}$  6  $\frac{1}{2}$  $7$  /\*  $^*$ **8**  $\frac{1}{2}$  \*  $9 / *$   $1/$  $10$  /\*  $\hskip 1.5cm ^{*}/$ 11  $\prime$  \*  $\prime$  $12$  /\*  $\phantom{00}$  \*/  $13$  /\*  $*$  / 14  $/$ \*  $\qquad$   $\qquad$   $\q$  $15 \frac{1}{10}$  (1)  $\frac{1}{10}$   $\frac{1}{10}$   $\frac{1}{$ 16  $\frac{1}{2}$  (2)  $\frac{1}{2}$   $\frac{1}{2}$   $\frac{$ 17  $\frac{1}{2}$  (3)  $\frac{1}{2}$  (3) 18  $\frac{1}{8}$  (4)  $\frac{1}{8}$  (4) 19  $\frac{1}{2}$  (5)  $\frac{1}{2}$  (5) 20  $\frac{1}{2}$   $\frac{1}{2}$ 21  $\frac{1}{2}$   $\frac{1}{2}$ 22  $\frac{*}{\ }$ 23  $/$ \*  $^{*}$  $24$  /\*  $\hbox{LED}$  7segLED  $\hbox{N}$  $25$  /\*  $^{*}$  $26$  /\*  $\,^*$ 27 /\* Ver. 1.0 20 5 6 ( ) \*/ 28  $\frac{1}{2}$  20  $\frac{1}{2}$  20  $\frac{1}{2}$  20  $\frac{1}{2}$  10 ( )  $\frac{1}{2}$  $29$  /\*  $^{*}$  30 /\*----------------------------------------------------------------------------\*/ 31 //#include "comment08.h" 32 33 /\*-----------------------------------\*/  $34$  /\*  $*$ / 35 /\*-----------------------------------\*/ 36 #include <3048.h> 37 #include "macro08.h" 38 39 40 /\*----------------------------------------------------\*/  $41$  /\*  $($  42 /\*----------------------------------------------------\*/ 43 unsigned char psd\_data;  $\frac{1}{4}$  /\*  $\frac{1}{4}$  /\*  $\frac{44}{45}$ unsigned int itu4\_count = 0;  $\qquad$  /\* 10ms +1 (iTUO ) \*/ 46 unsigned char ledort 7seg flag =  $0$  /\* 6 LED or 7segLED  $*$ / 48  $\frac{49}{50}$  /\*- 50 /\*----------------------------------------------------\*/ 51 /\*  $*$ / 52 /\*----------------------------------------------------\*/ 53 //#include "dempalib08.h" 54  $\overline{55}$  56 /\*------------------------------------------------------------------------------\*/  $57$  /\* Thit \_ Port  $*$  $58$  /\* The HB  $*$  /  $59$  /\*  $\hspace{1.5cm}$   $\hspace{1.5cm}$   $\hspace{1.5cm$ 60  $\frac{1}{2}$  \*/ 61 /\*------------------------------------------------------------------------------\*/ 62 void Init\_Port( void ) 63 {  $64 \t\t 65$  /\* I/O<br>65 P6 DDR = 0x00, 1:  $\frac{\ast}{\sqrt{6}}$ <br>1:  $\frac{\ast}{\sqrt{6}}$  on bord  $\overrightarrow{P6} \overrightarrow{DIR} = 0x00;$   $\overrightarrow{ }$   $\overrightarrow{ }$   $\overrightarrow{$  $\frac{66}{66}$  1 x 22x – 2xx,  $\frac{600}{x}$  + 0x00 = 0000 0000 67 68 P4. DDR =  $Oxf$ ;  $\frac{1}{2}$  (1) LED & 7segLED \*/ 69  $\sqrt{*}$  0xff = 1111 1111 bit  $\sqrt{*}$ P4. DR. BYTE =  $0x00$  71 72 PA $\overline{DR} = \overline{Oxf}$ ; /\* \*/ 73  $4 \times 0 \times 0 = 00000000$  bit PA.DR.BYTE =  $0x00$ ; 75 **PB. DDR** = 0xff;  $\frac{7}{4}$  0xff = 1111 1111 bit  $\frac{7}{4}$  $\sqrt{4}$  Oxff = 1111 1111 PB. DR. BYTE =  $0x00$ ; 79 80 P5. DDR =  $Oxf$ ;  $/*$  (1) LED or 7segLED  $*/$ 81  $\frac{1}{2}$  0xff = 1111 1111 bit  $\frac{1}{2}$ P5. DR. BYTE =  $0x00$ ; 83  $4^{*}$  P7 (P7 ) \*/ 85 } 86

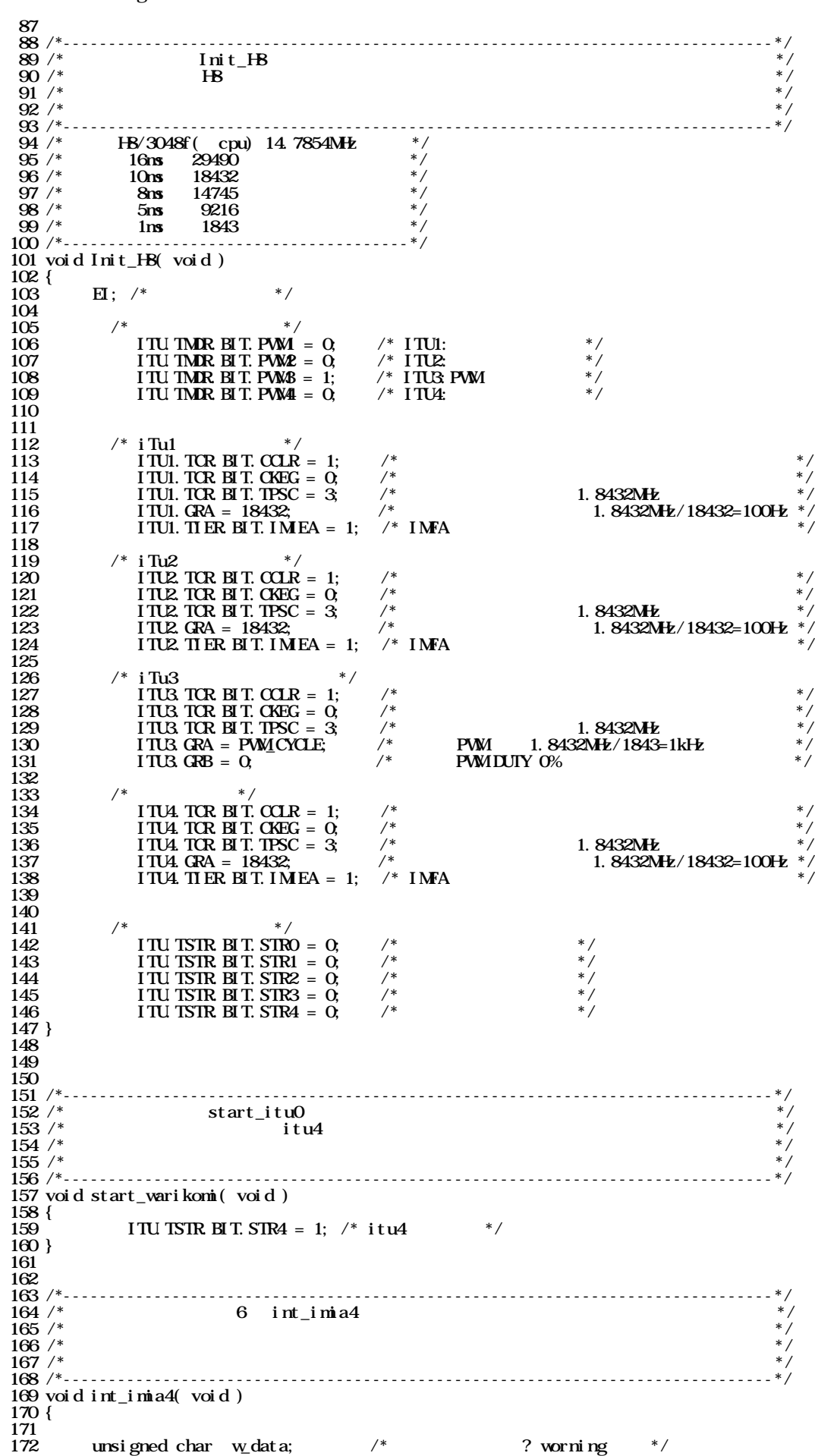

## kadai6.c Page 2

```
kadai6.c Page 3
```
 173 174 itu4\_count++;<br>175 if(itu4.coun 175 if( itu4\_count == 1 ) { /\* 10ms毎切り替える \*/  $\frac{176}{177}$  $if($  ledort 7seg\_flag == LED  $)$  {  $\frac{17}{179}$  179 /\*---------------------------\*/ 180  $/ * 7$  LED  $* / 7$  181 /\*---------------------------\*/ 182 SEG\_SELECT = T7SEG;<br>183 ledort 7seg\_f l ag = 1 183 ledort7seg\_flag = T7SEG; 184  $if(\text{psd\_data} > = 117)$  $185$  KIBANO81 = tendo[ 1]; 185<br>186<br>187 187  $\}$  else if( psd\_data >= 80 ) {  $188$  KIBANO81 = tendo[ 2]; 188<br>189 190  $}$  else if( psd\_data >= 54 ) { 191 **KIBANO81** = tendo[ 3]; 192 193  $\}$  else if  $psd\_data \ge 41$  } {  $194$  KIBANO81 = tendo[ 4]; 195 196 } else if( psd\_data >= 30 ) {  $\overline{1}$ BANO81 = tendo[ 5]; 198 199 } else if( psd\_data >= 26 ) {  $\widehat{K}$ BANO81 = tendo[ 6]; 201 202  $\}$  else if  $\text{psd\_data} > = 23$  } 203 KIBAN081 = tendo[ 7 ]; 204  $205$  } else if(  $psd\_data \ge 20$  ) { 206 KIBAN081 = tendo[ 8 ]; 207 208 } else { KIBANO81 =  $~\sim 0x00$  $\frac{210}{211}$  $211$  }  $\frac{212}{213}$ 213 } else {<br>
214 <br>
215 } else {<br>  $\frac{1}{x^2}$  214 /\*----------------------------\*/ 215 /\* LED出力 \*/ 216 /\*----------------------------\*/  $SEG$ \_ $SELECT = LED$ ;  $1$  edort 7seg\_fl ag = LED 217<br>218<br>219 220 if( $psd\_data \geq 117$ ) {  $\overleftrightarrow{R}$ BANO81 = ~0x01; 223  $224$  } else if (psd\_data >= 80) {  $225$  KIBANO81 =  $-\alpha x02$ ; 226  $227$  } else if(  $psd\_data \ge 54$  ) {<br> $228$  KIBANO81 =  $\overline{X}$  BAN081 = ~0x04; 229 230 } else if  $psd\_data \ge 41$  } {  $231$  KIBANO81 =  $-\alpha x$ O8; 232  $\}$  else if( psd\_data >= 30 ) {  $\overline{M}$  BAN081 = ~0x10; 235 236 } else if( psd\_data >= 26 ) {  $KI$ BANO81 = ~0x20; 238 239 } else if  $\log d$ data >= 23 ) {  $240$  KIBANO81 =  $-\alpha x 40$ ; 241 242 } else if( psd\_data >= 20 ) { 243 /\*KIBAN081 = ~0x80; warning \*/  $244$  w\_dat a = 0x80;  $245$  KIBANO81 =  $\sim$ w\_data; 246<br>247 247 } else {  $X \text{ BANO81} = -0x00;$ 249 250 251 252 253 } 254<br>255 itu4 count =  $0$ ; 256  $\frac{255}{257}$  }

258

kadai6.c Page 4 259 /\*-------------------------\*/ 260 /\* reset interrupt request \*/ 261 /\*-------------------------\*/  $\overline{262}$  ITU4. TSR. BIT. IMFA = 0; 263 } 264 265 266<br>267 /\*----267 /\*<br>
268 /\*<br>
268 /\*<br>
268 /\*<br>
270 /\*<br>
271 /\*<br>
271 /\*<br>
272 /\*<br>
273 /\*<br>
273 /\*<br>
273 /\*<br>
273 /\*<br>
273 /\*<br>
273 /\*<br>
273 /\*<br>
273 /\*<br>
273 /\*<br>
273 /\*<br>
273 /\*<br>
273 /\*<br>
273 /\*<br>
273 /\*  $268'$  wait wait  $269$  /\*  $*$  / 270  $\frac{1}{2}$  1: 10[ms] \*/ 271 /\* 10:  $100[ns] = 0.1[s]$  \*/ 272  $\frac{1}{2}$  50: 500 [ms] = 0.5[s] \*/ 273 /\* 100:1000[ms] = 1.0[s] \*/ 274  $\frac{1}{2}$  \* 275 /\*------------------------------------------------------------------------------\*/ 276 void wait( int iTimer )  $\frac{277}{278}$  $\frac{278}{279}$  int i; 279 while( iTimer ) { 280 for  $i = 0$ ,  $i < 5000$ ,  $i_{++}$ ); /\* H8/3048f \*/ 281 /\*for( i = 0; i < 8333; i++ ); \*/ /\* H8/3048f-one \*/  $282$  iTimer--; 283 } 284 } 285 - 286<br>287 /\*------------- 287 /\*------------------------------------------------------------------------------\*/ 288  $\frac{*}{\ }$  seg\_cls  $\frac{*}{\ }$ 289  $\frac{1}{2}$  7 LED  $\frac{1}{2}$   $\frac{1}{2}$  290  $\frac{1}{2}$   $\frac{1}{2}$   $\frac{1}{2$  $291$  /\*  $^{*}$  292 /\*------------------------------------------------------------------------------\*/ 293 void seg\_cls( void )  $\frac{294}{295}$  $\text{KIBANO81} = \text{Oxf f};$  /\*  $\text{KIBANO81} = -\text{OxOO};$  \*/ 296  $297$  } 298  $299$ <br> $300$  /\*--- 300 /\*------------------------------------------------------------------------------\*/  $301$  /\* openning  $^{*}$  /  $^{*}$  /  $^{*}$  /  $^{*}$  /  $^{*}$  /  $^{*}$  /  $^{*}$  /  $^{*}$  /  $^{*}$  /  $^{*}$  /  $^{*}$  /  $^{*}$  /  $^{*}$  /  $^{*}$  /  $^{*}$  /  $^{*}$  /  $^{*}$  /  $^{*}$  /  $^{*}$  /  $^{*}$  /  $^{*}$  /  $^{*}$  /  $^{*}$  /  $^{*}$  /  $^{*}$  /  $^{*$  $302 \; /^*$  ( ) \*/  $303$  /\*  $^{*}$  $304$  /\*  $^{*}$  305 /\*------------------------------------------------------------------------------\*/ 306 void openning08( void ) 307 {  $308$  signed char i;  $/$ \* -128 +127 \*/ 309<br>310  $310$  SEG\_SELECT = T7SEG;  $\frac{\text{V*}}{\text{V*}}$  7 LED \*/ 311 for( i = 3; i >= 0; i-- ) {  $312$  KIBANO81= tendo[ i ]; /\* \*/ 313 wait( 50 ); 314  $\text{seg} \text{cls}()$ ; /\* \*/  $\frac{315}{316}$  wait( 50);  $\overline{316}$  317 } 318 319 320 /\*------------------------------------------------------------------------------\*/  $\frac{321}{322}$ /\* Init\_ad  $\frac{1}{323}$ /\*  $\frac{1}{4}$   $\frac{1}{4}$  $322'$  /\*  $^{*}$  $323$  /\*  $\hspace{1.5cm}$   $\hspace{1.5cm}$   $\hspace{1.5$  $324$  /\*  $^{*}$  325 /\*------------------------------------------------------------------------------\*/ 326 void Init\_ad( void )  $\frac{327}{328}$ 328  $/* AD$  \*/ 329 AD. CSR. BYTE =  $0x00$ ,  $\frac{1}{x}$  ch $0($ AND $($ P70) )  $\frac{1}{x}$ 330 /\*AD. CSR. BYTE =  $0x01$ ; \*/ /\* ch1(ANI (P71)) \*/ 331 /\*AD. CSR. BYTE =  $0x02$ ; \*/ /\* ch2(AN2 (P72)) \*/ 332 /\*AD. CSR. BYTE =  $0x03$ \*/ /\* ch3(AN3 (P73)) \*/ 333 /\*AD. CSR. BYTE =  $0x04$ ;  $*/$  /\* ch4(AN4 (P74)) \*/ 334 /\*AD. CSR. BYTE =  $0x05$ ; \*/ /\* ch5(AN5 (P75)) \*/ 335 /\*AD. CSR. BYTE =  $0x06$ ; \*/ /\* ch6(AN6 (P76)) \*/ 336 /\*AD. CSR. BYTE =  $0x07;$ \*/ /\* ch7(AN7 (P77)) \*/ 337 338 } 339 340 341 /\*------------------------------------------------------------------------------\*/  $342$  /\* start\_ad \* \*/<br> $343$  /\* start\_ad \* \*/<br> $344$  /\* \*/  $343$  /\*  $^{*}$  $344$  /\*  $\hskip 1.5cm ^{*}/$ 

kadai6.c Page 5  $345$  /\*  $*$   $^{*}$  346 /\*------------------------------------------------------------------------------\*/ 347 void start\_ad( void )  $\frac{348}{349}$  $AD \text{CSR} \text{BIT. } ADS \text{T} = 1;$  /\*  $AD \text{ }$  \*/ 350  $351$  } 352 353<br>354 /\*----- 354 /\*------------------------------------------------------------------------------\*/  $355$  /\*  $\text{end\_ad}$ <br> $356$  /\*  $356$  /\*  $*$ /  $357$  /\*  $*$  / 358 /\* 戻り値 なし \*/ 359 /\*------------------------------------------------------------------------------\*/ 360 void end\_ad( void ) 361 {  $362$  while( AD.CSR.BIT.ADF != 1){} /\* AD \*/ 363 364 } 365 366<br>366<br>367 /\*---------------------- 367 /\*------------------------------------------------------------------------------\*/ 368 /\* モジュール名 get\_ad8 \*/  $369$  /\*  $*$ / 370 /\* 上位10bitにデータが格納されるので、下位8bitにシフトし(右に8bit) \*/  $(2\text{bi} t)$  $372$  /\*  $\hbox{ }$   $\hbox{ }$   $\hbox$ 8bit data 374 /\* 1111 1111 11-- ---- : 変換後データ \*/ 375  $\frac{1375}{8}$  -------- 1111 1111 : 8bit  $376$  /\*  $*$  /  $\frac{377}{378}$ /\*  $\cdots$   $\cdots$  0000 0000 : 0x00 0 0  $\cdots$  0 378  $\frac{1}{2}$  :  $\frac{1}{2}$  :  $\frac{1}{2}$  :  $\frac{1}{2}$  :  $\frac{1}{2}$  $379$  /\*  $\cdots$   $\cdots$  1111 1111 : 0xff 255 0 $255$   $256$   $\cdots$  \*/ 380 /\*------------------------------------------------------------------------------\*/ 381 unsigned char get\_ad8( void )  $\frac{382}{383}$  { unsigned char indata;  $/$ \* unsigned int 0  $255$   $*$ / 384 385 indata = AD.DRA >> $8;$  /\* 10bit  $8$ bit  $2$ bit  $*/$ 386  $*$  1111 1111 1100 0000  $*$  387 /\* ---- ---- 1111 1111 \*/ 388 389 /\*indata = AD.DRB >> $8*/$  /\* 10bit 8bit \*/ 390 /\*indata = AD.DRC >> $8*/$  /\* 10bit 8bit \*/ 391 /\*indata = AD.DRD >> $8*/$  /\* 10bit 8bit \*/  $392$  //indata = indata & 0xff; 393 394 return indata; 395 } 396 397 398 /\*------------------------------------------------------------------------\*/  $\frac{399}{400}$  /\* main  $\frac{x}{4}$   $\frac{x}{4}$  400 /\* 処理概要 メイン処理 \*/ 401  $/$ \*  $\qquad$   $\qquad$   $\$ 402 /\*<br>403 /\*---------------- 403 /\*------------------------------------------------------------------------\*/ 404 int main( void ) 405 { 406  $\begin{array}{cc}\n 407 \\
 408 \\
 \hline\n \end{array}$  /\* ---------------------\*/<br>
408 /\* HB 408 /\* H8 \*/ 409 /\*------------------\*/  $410$  Init\_Port(); 411 412<br>413 413 /\*------------------\*/ 414 /\* H8  $*$ / 415 /\*------------------\*/  $416$  Init H8(); 417 418 419 /\*----------------------------\*/ 420 /\* ( ) \*/ 421 /\*----------------------------\*/ 422 openning08(); /\* プログラムスタートの知らせ \*/ 423 424<br>425 425 /\*-------------------------------------------------------\*/ 426  $\frac{1}{2}$  /\* 427 /\*-------------------------------------------------------\*/ 428<br>429 429  $\frac{1}{430}$   $\frac{1}{430}$   $\frac{1}{430}$   $\frac{1}{430}$   $\frac{1}{430}$   $\frac{1}{430}$   $\frac{1}{430}$   $\frac{1}{430}$   $\frac{1}{430}$  $\sqrt{\phantom{a}}^*$  AD

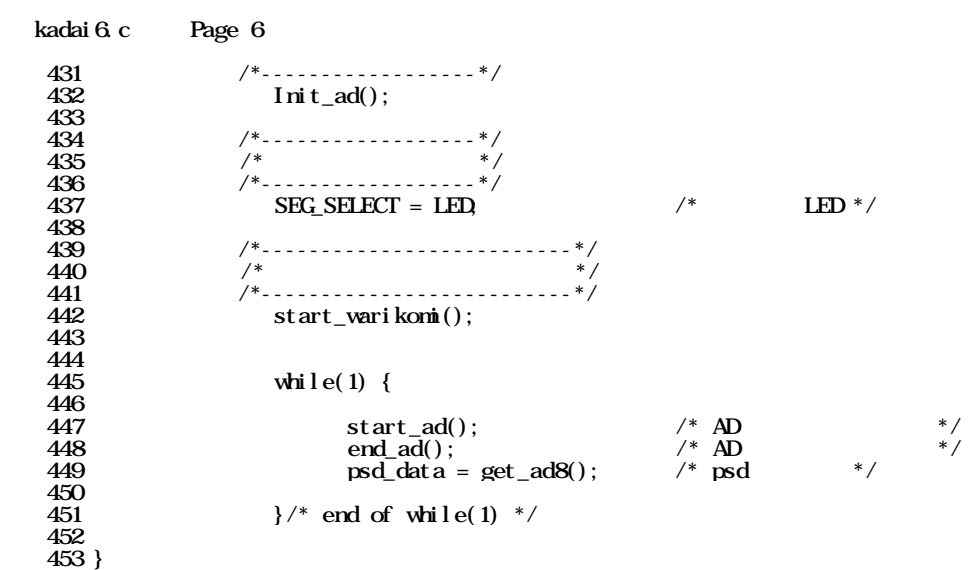